LA CROSSE TECHNOLOGY

## PROCEDURE DE CONNEXION WIFI

## WEATHER CONNECT

**VERSION 1 23/07/2021** 

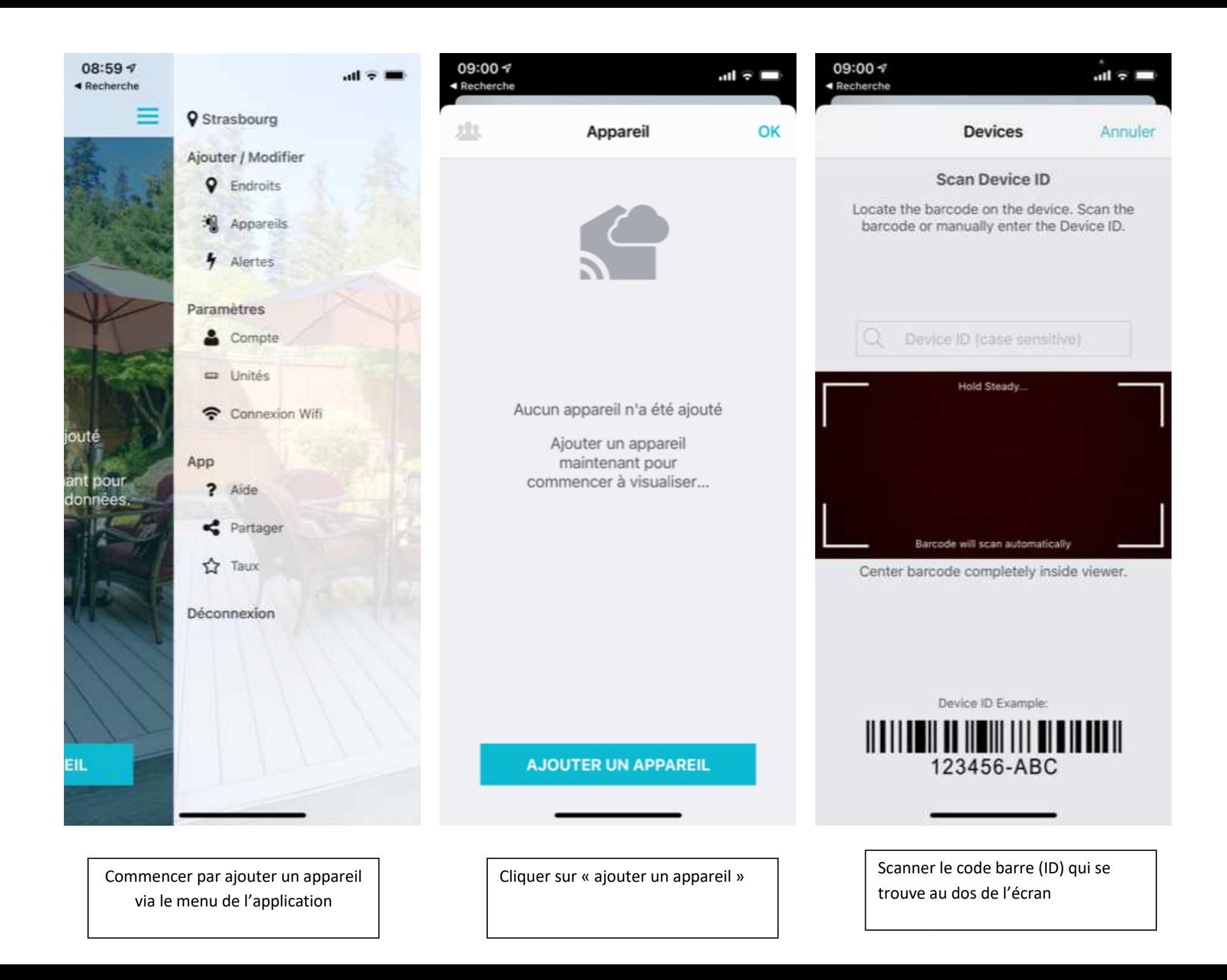

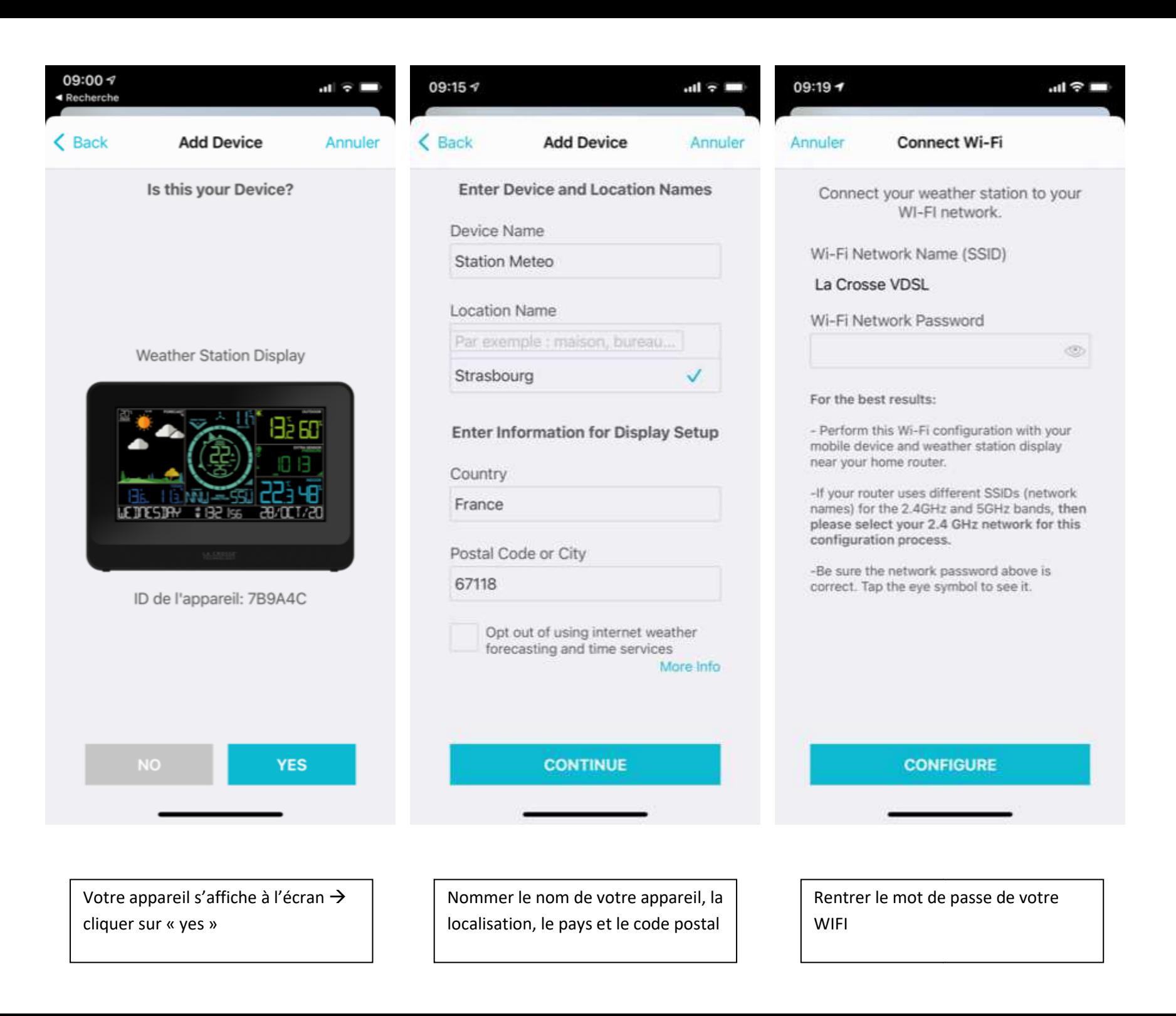

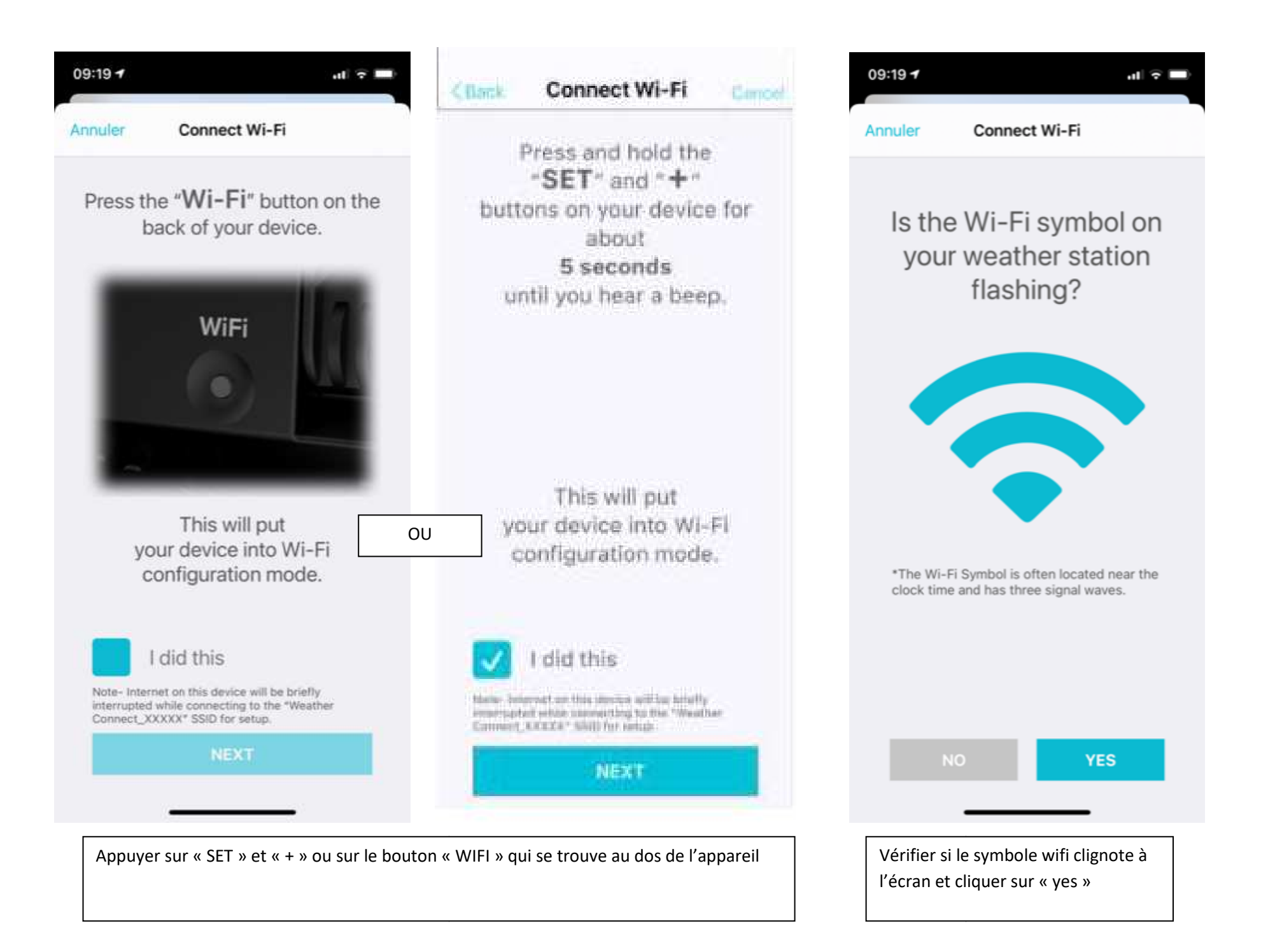

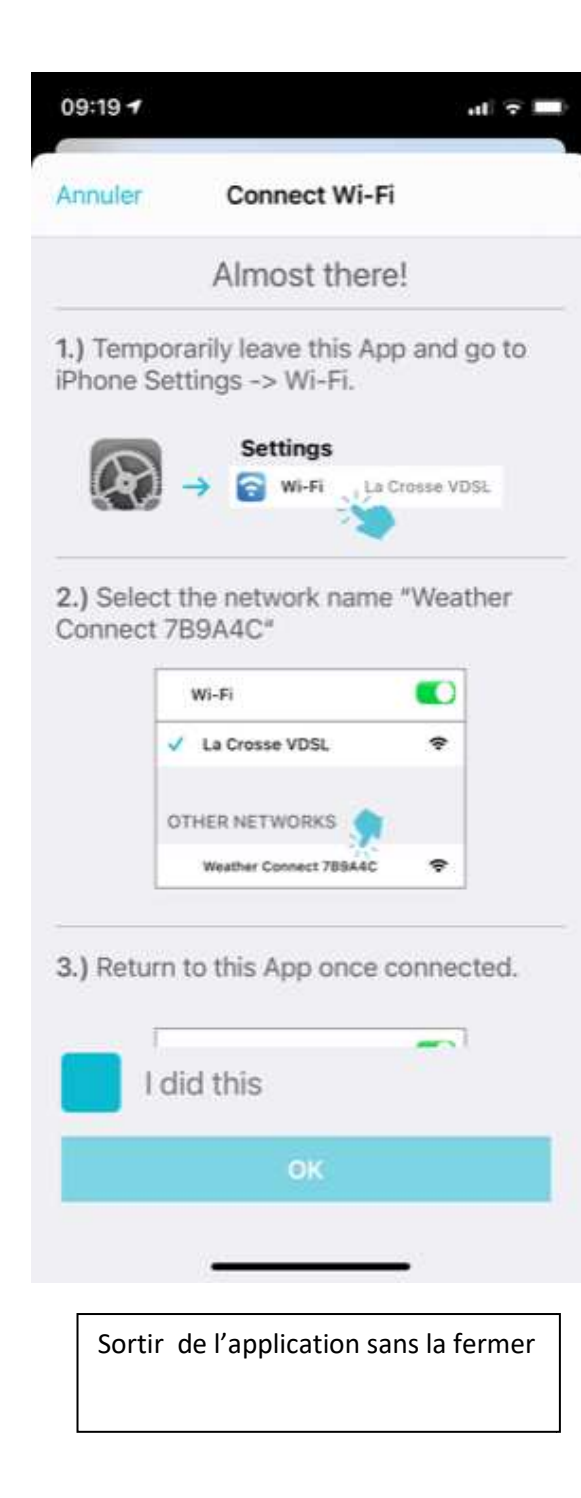

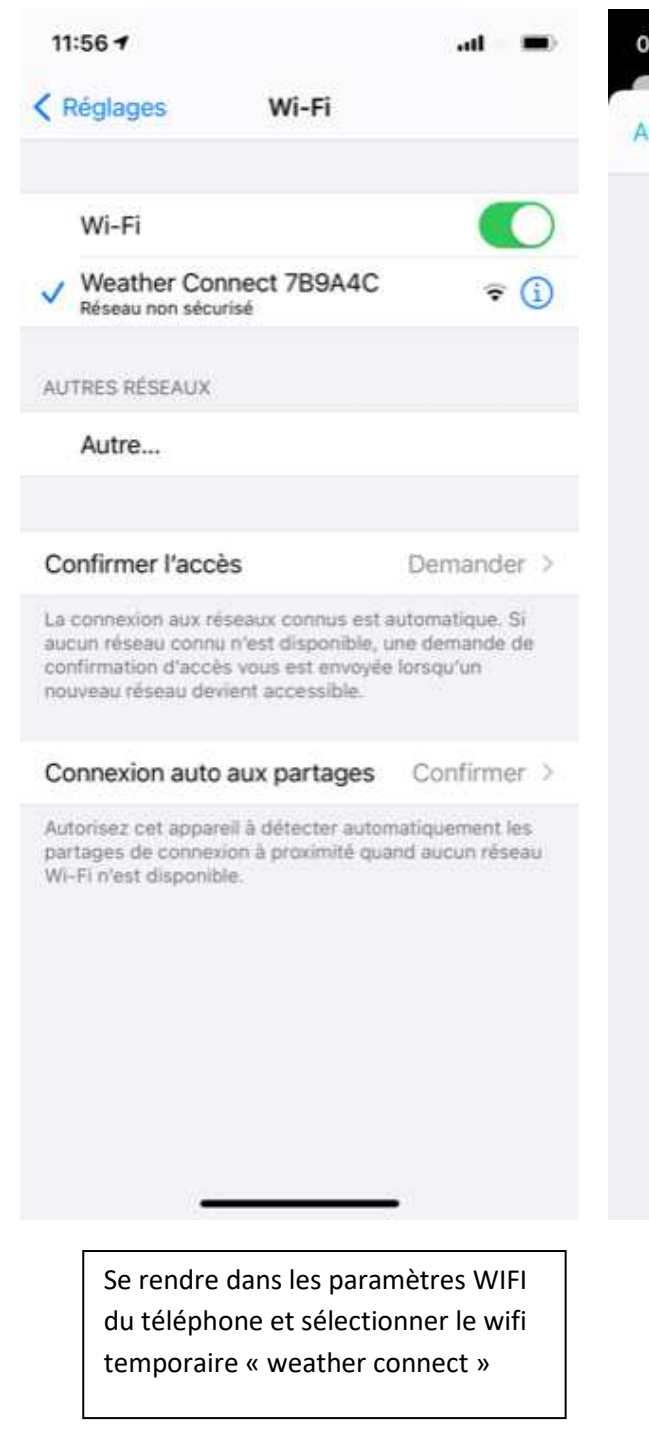

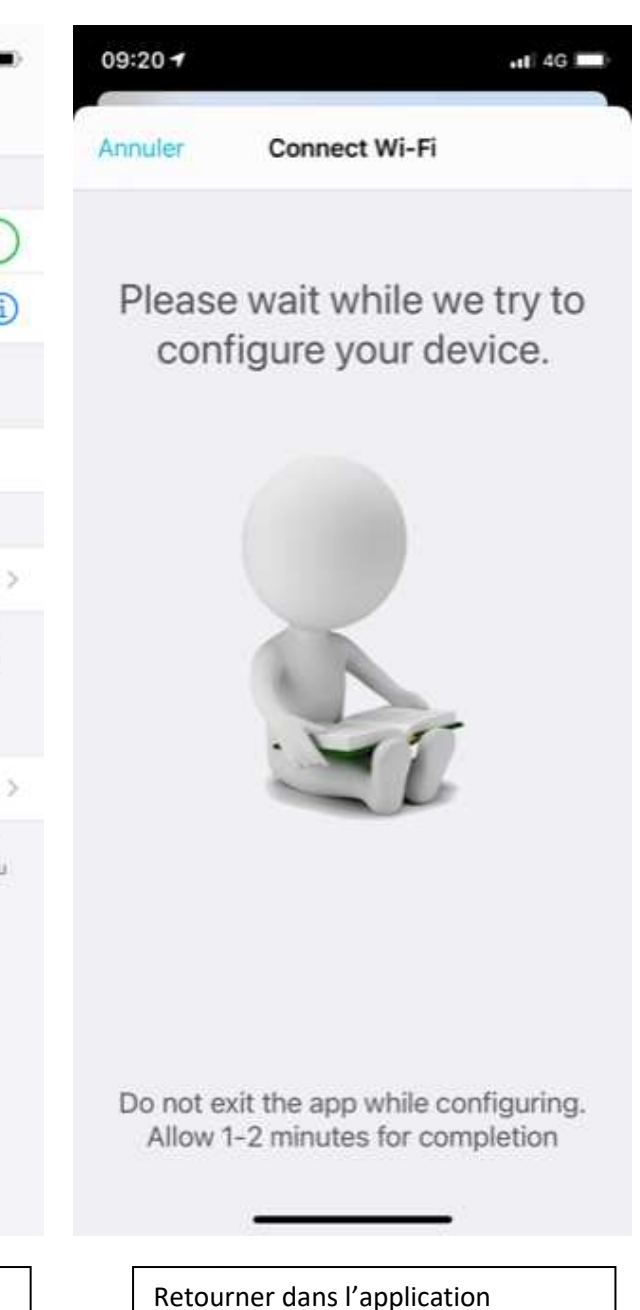

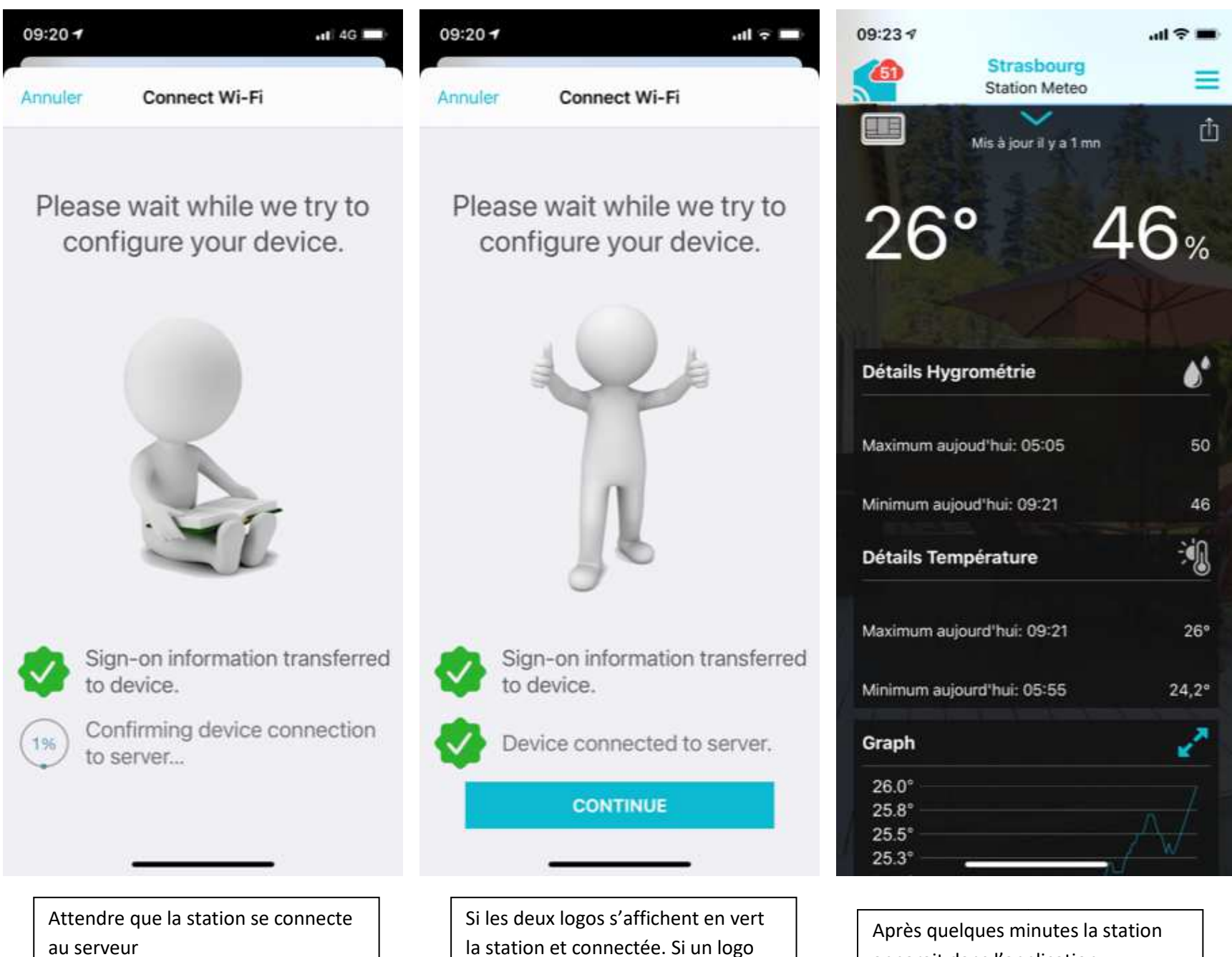

orange apparait il faut effectuer une

remise à zéro de la station

apparait dans l'application